#### **SESSION SKL04**

#### Managing the Application Development Process

**Visual FoxPro™ DevCon 97 Whil Hentzen Hentzenwerke Corporation whil@hentzenwerke.com www.hentzenwerke.com**

#### **Session Goals**

 **Comprehensive Outline for Specifications Put Specifications into Perspective Describe Methodology for Costing Types of Metrics Pros and Cons**

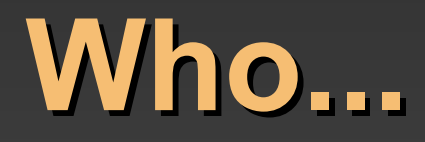

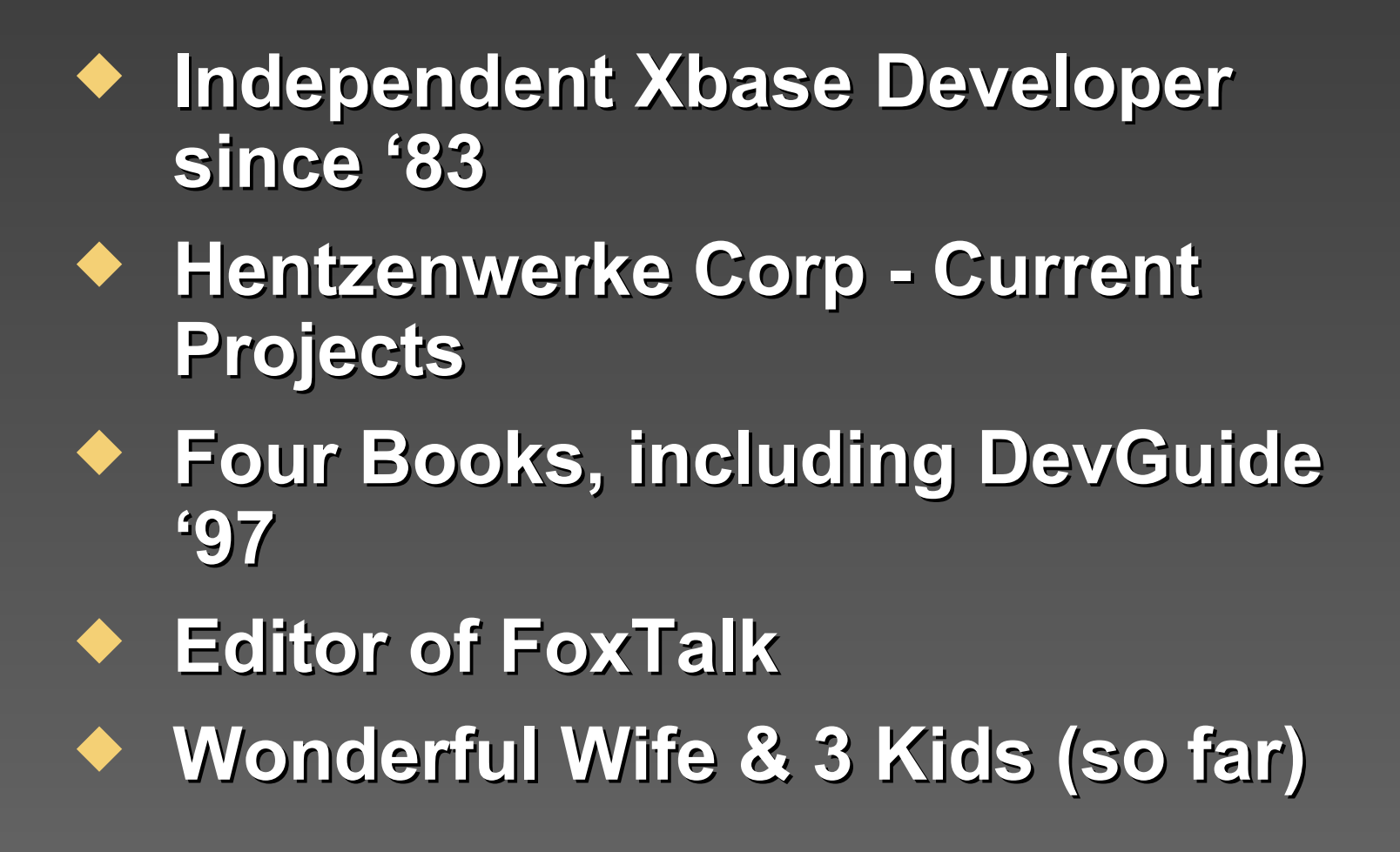

# **Session Requirements**

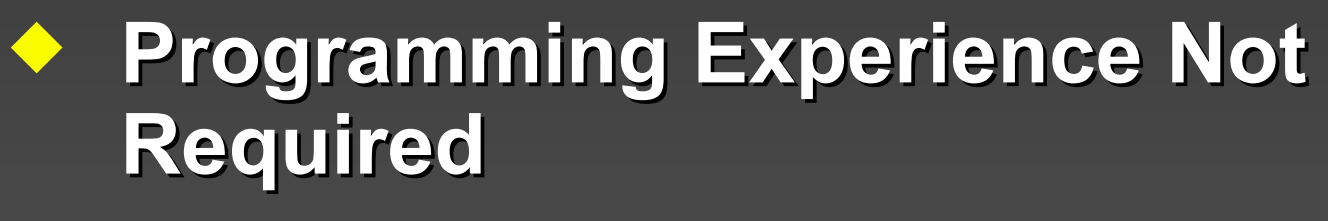

- **Corporate or Independent**
- **An "Open Mind"**

# **Why Specifications?**

- **An Argument for Fixed Price Work**
- **An Argument against Fixed Price Work**
- **What to Program**
- **Testing**
- **Delivery and Acceptance**

# **Specification Audience**

 **Customer - User Customer - Manager Developer QA**

# **Engagement Letter**

- ◆ Spells out terms for FS
- **Deliverables**
- **Payment**
- **Software Development Issues**

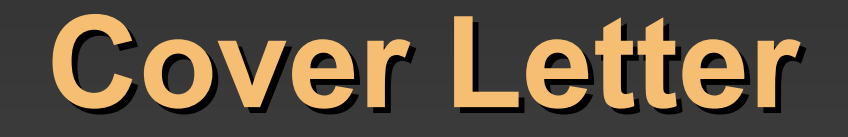

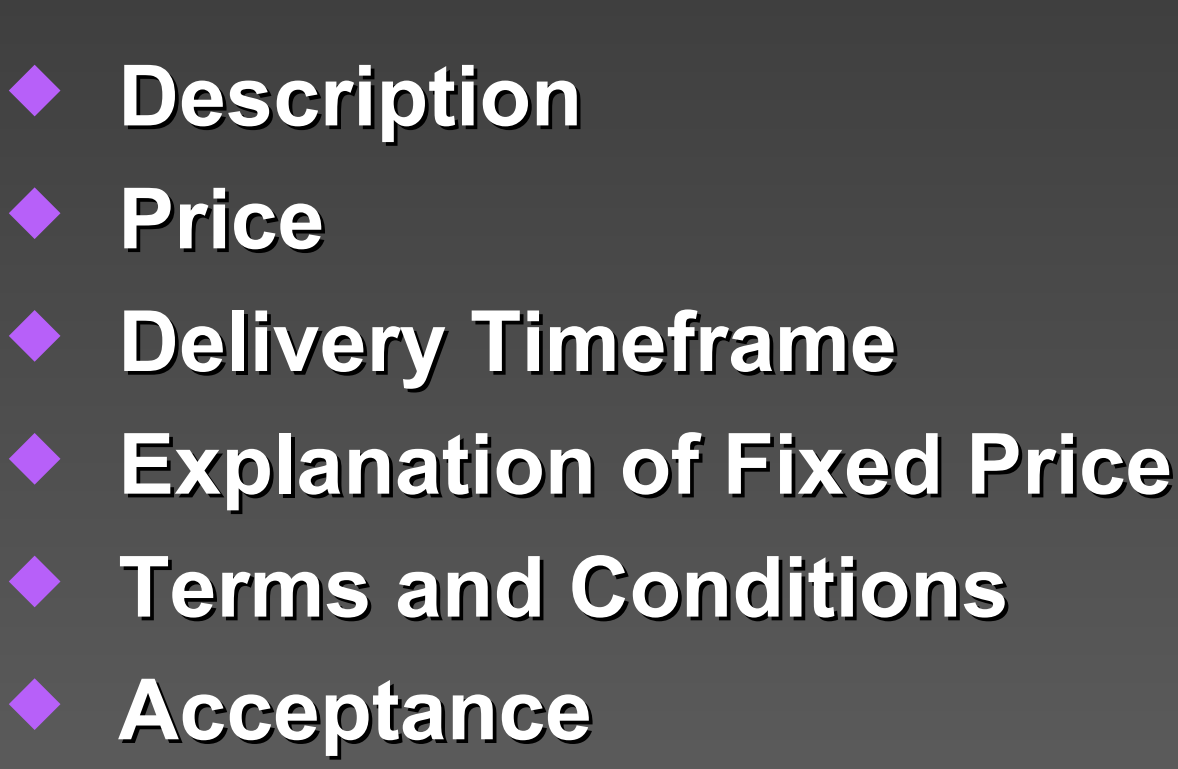

#### **Executive Overview**

 **General Description Functionality Definitions and Processes**

#### **General Interface**

- **Code Maintenance**
- **Maintenance Screens**
- ◆ Buttons and Toolbars
- **List boxes**
- **Pick lists**
- **Mover Boxes**
- **Notes button**

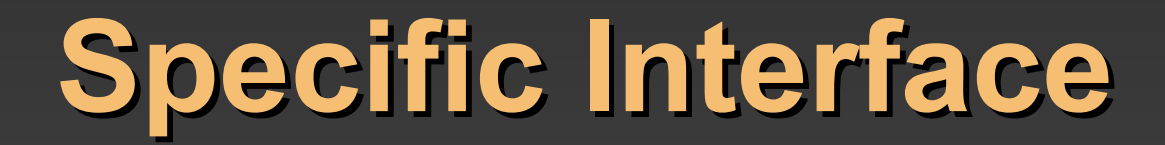

#### ◆ INTL ◆ Custom Controls ◆ Colors, Fonts, Captions, **Backgrounds**

## **Application Load**

#### **Log On Application Launcher Main Menu**

#### **Menu Structure**

 **File** ◆ Edit **Operations Reports** ◆ Tools **Help**

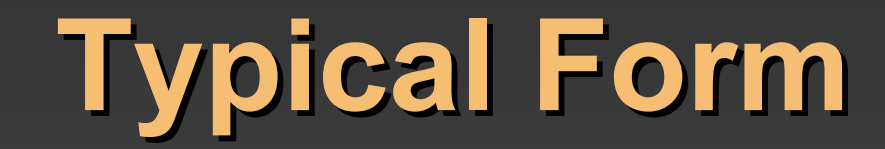

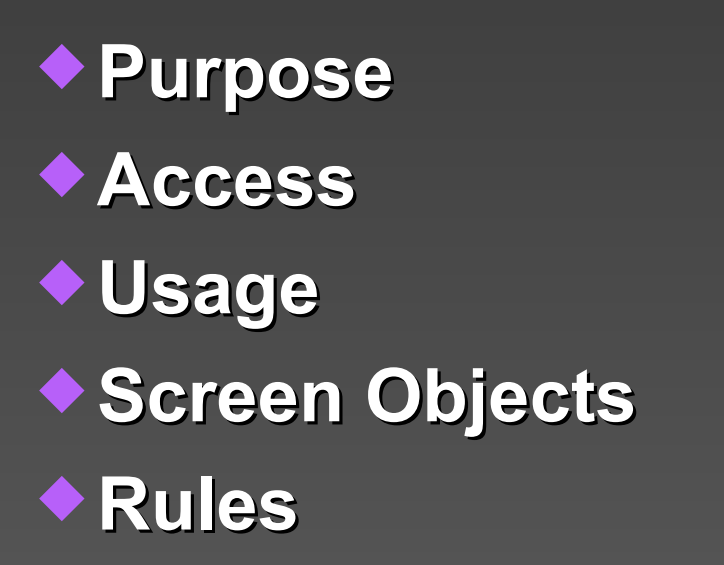

# **Typical Process**

 **Purpose Access Usage File Formats Rules**

# **Typical Report**

- **Purpose**
- **Detail Entity**
- **Filter**
- **Order/Group**
- **Fields/Objects**
- **Calculated Fields**
- **Additional Notes**
- **General Report Disclaimer**

# **Typical Tools**

 **User Preferences Data Sets Password Maintenance User Maintenance Data Maintenance System Maintenance**

#### **Technical Issues - I**

 **Environment Operating System Hardware Requirements Third Party Software Interaction with Environment**

#### **Technical Issues - II**

 **Interaction with Environment Directory Structure File Structures Table Summary Original Data Data Set Size and Throughput Analysis**

## **Implementation - I**

 **Test Methodology Test Plan Test Data Set Requirements**

## **Implementation - II**

 **Deliverables** ◆ Training **Installation Milestones and Delivery Schedule**

## **Implementation - III**

 **Modifications Error Handling Application Feedback**

# **Session Requirements**

 **Attendance at Functional Specification Session Helpful Programming Experience Not Required Corporate or Independent**

**An "Open Mind"**

# **Estimating Methods**

**Why Estimates?**

**Method 1: Guessing Randomly**

**Method 2: WAG**

**Method 3: SWAG**

**Method 4: Price/Page**

**Method 5: Double & Increment** 

**Method 6: HMDILY**

#### **Cost vs. Price**

 **Looking at Custom Software as a Widget Cost of a Widget Price of a Widget Difference (IANAA)**

# **Why is Cost vs. Price Important - I**

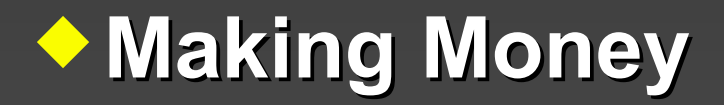

# **Why is Cost vs. Price Important - II**

**Making Lots of Money**

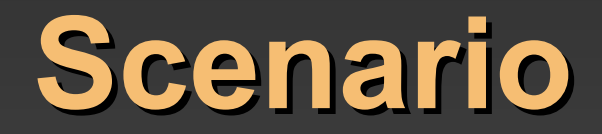

#### **Sales Call Engagement Letter Functional Specification Costing is the Final Step in the FS Process**

# **The General Idea**

◆ Function Points (FPA) **FPA Lite: Action Points Counting "Things" Weighting "Things" Multiply # of "Things" \* Cost/"Thing" Price > Cost**

# **Things to Count - Forms**

 **Dumb Objects Action Objects Data Objects Rules Multipliers (not Weights)**

# **Things to Count - Processes**

- **What is a Process?**
- ◆ Match
- **Lookup**
- **Insert**
- **Create/Delete Table**
- **Assign**
- **Write an Exception**

# **Things to Count - Reports**

 **Dumb Objects Fields Calculated Fields Groups/Orders** ◆ Rules

**Foxfire! Objects**

#### **Things to Count - Foundation**

 **Setup Menu/Security Data Dictionary** ◆ Help **Testing Data**

# **Things to Count - NEC**

 **E.G. OLE Automation Server, OCXs Identify Types of "Things" Weight Things Count Things R&D Gut Feel**

## **Cost/Action Point**

◆ An Action Point is Uniform (e.g. Sq.Ft.) **We Use History Time for a Project** ◆# of Action Points for a Project **Cost/Action Point Factoring in Developer Skill Level** 

# **If You Don't Have History**

 **Why Not (It's OK!) Getting Started with Metrics Gather Something!**

- ◆ Do It All the Time!
- **Gathering Direct vs. Indirect Time**
- ◆ Our Breakdown CPMT

# **Determining Price**

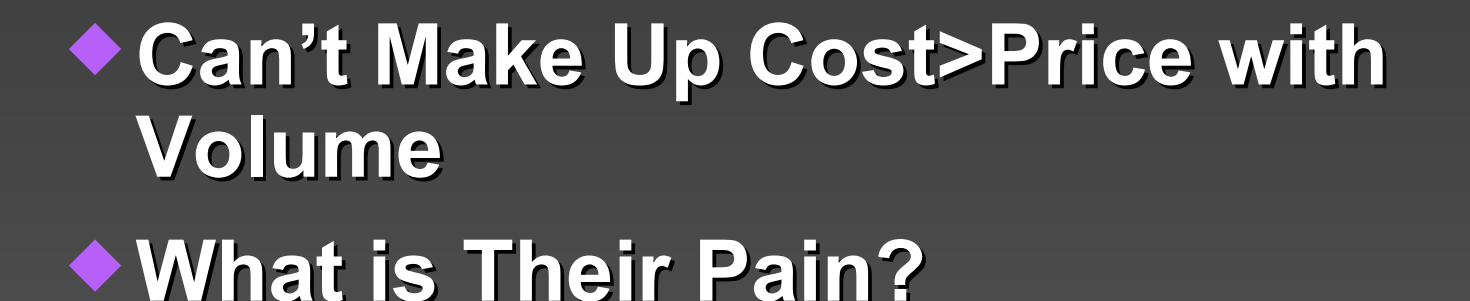

**What is the Value?** 

# **Dealing With Customers**

◆ Selling Advantage of Fixed Price **"Not to Exceed" Changes**

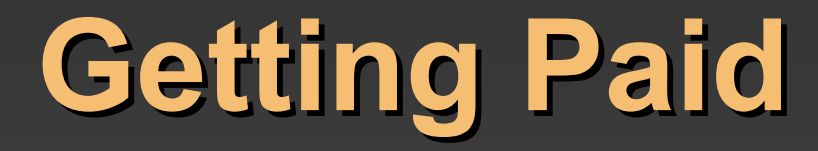

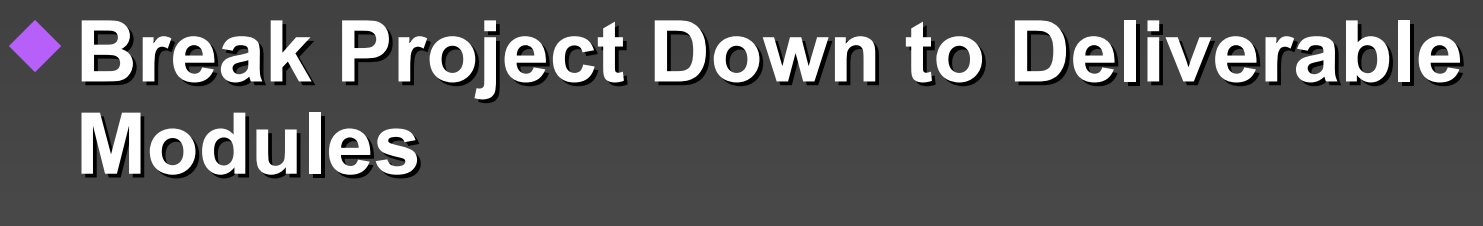

#### **Deliver and Get Acceptance**

#### **Size of Modules**

#### **More Info**

◆ Samples on **www.hentzenwerke.com Books - MSPress, DevGuide**